# 1、打开网址: <https://fuwu.most.gov.cn/>

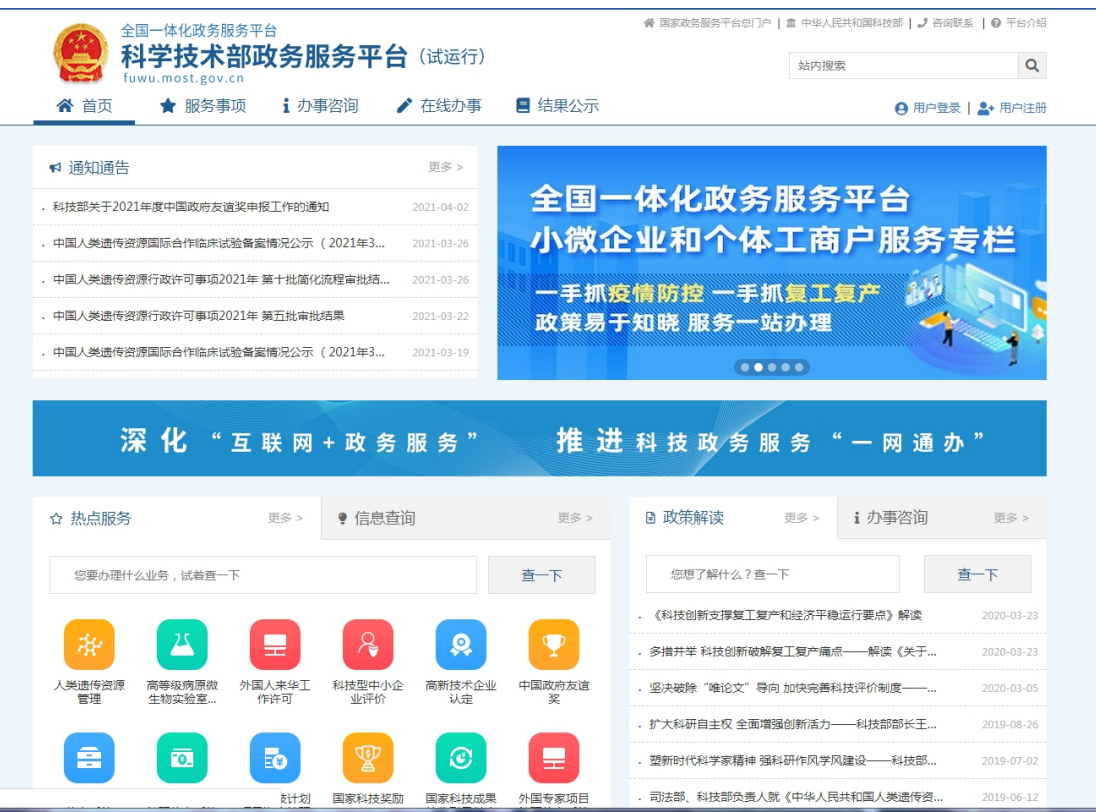

2、法人用户登录后,点击: "科技型中小企业评价"服务事项

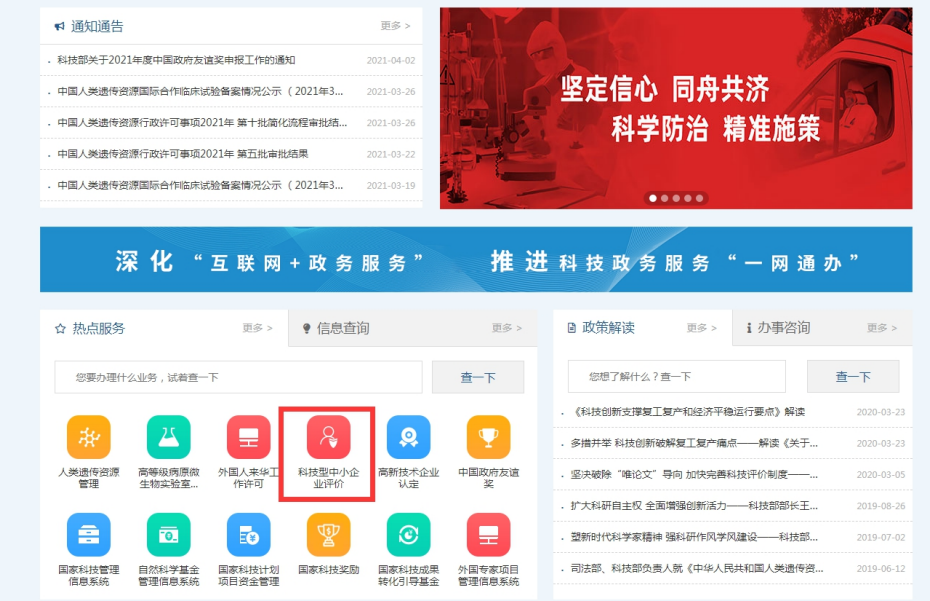

3、点击"确定",进入全国科技型中小企业评价系统

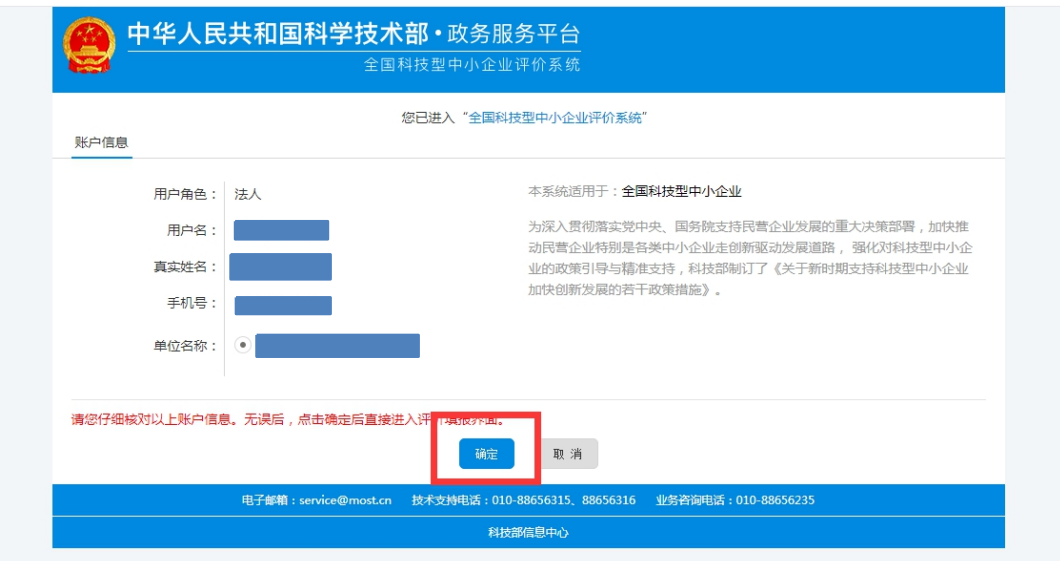

、进入后,点击"评价信息"

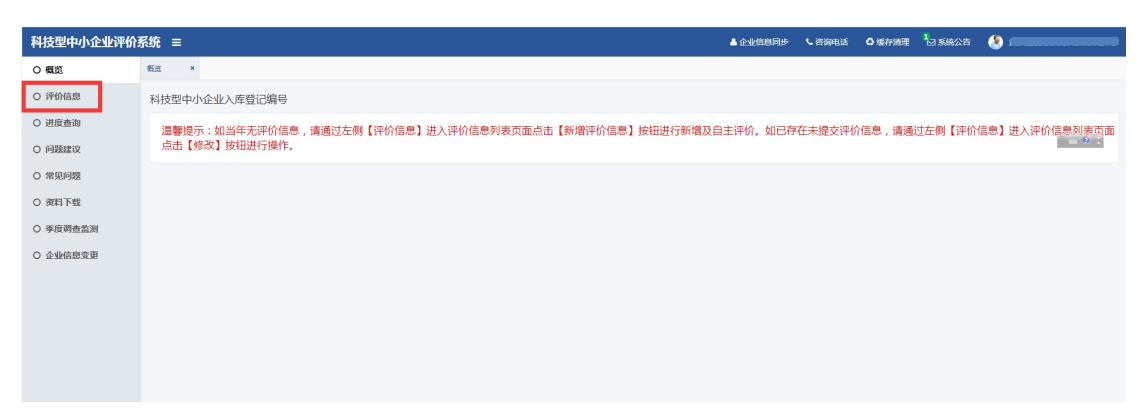

、点击右上"新增评价信息"

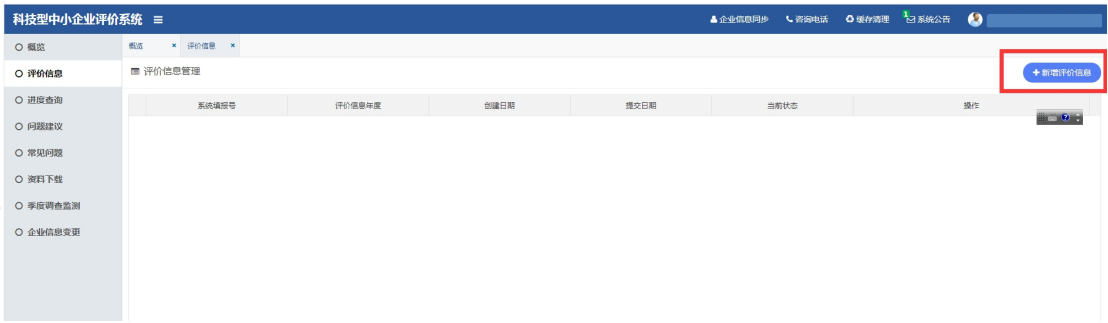

#### 6、勾选"我已仔细阅读并知晓填报说明",点击下一步

#### 科技型中小企业填报说明

- 1. 企业应如实填报所附各表。要求文字简洁,数据准确、详实。
- 2. 各栏目不得空缺,无内容填写"0";数据有小数时,保留小数点后2位。
- 3. 资产总额应以企业上一年度会计报表期末数为准。
- 4. 科技人员和研发投入指标,采用上一会计年度财务数据和统计数据进行评价。
- 5. 企业科技人员是指企业直接从事研发和相关技术创新活动,以及专门从事上述活动管理和提供直接服务的人员,包括在职、兼职和临时聘用人员,兼职、临时聘用人员全年》 6个月以上。
- 6. 企业职工总数包括企业在职、兼职和临时聘用人员。在职人员通过企业是否签订了劳动合同或缴纳社会保险费来鉴别,兼职、临时聘用人员全年须在企业累计工作6个月以上
- 7. 企业职工总数、科技人员数均按照全年季平均数计算。季平均数=(季初数+季末数)÷全年季平均数=全年各季平均数之和÷4
- 8. 企业研发费用是指企业研发活动中发生的相关费用,具体按照财政部、国家税务总局、科技部《关于完善研究开发费用税前加计扣除政策的通知》(财税〔2015〕119号)≹ 隼.
- 9. 企业销售收入为主营业务与其他业务收入之和。
- 10. 当年注册的企业, 以其实际经营期作为一个会计年度确定相关指标。
- 11. 知识产权采用分类评价,其中:发明专利、植物新品种、国家级农作物品种、国家新药、国家一级中药保护品种、集成电路布图设计专有权按 I 类评价;实用新型专利、外观 著作权按工类评价。
- 12. 近五年包括填报当年。
- 13.企业主导制定国际标准、国家标准或行业标准是指企业在国家标准化委员会、工业和信息化部、国际标准化组织等主管部门的相关文件中排名起草单位前五名。
- 14. 省部级以上研发机构包括国家(省、部)重点实验室、国家(省、部)工程技术研究中心、国家(省、部)工程实验室、国家(省、部)工程研究中心、国家(省、部)企业 (省、部)国际联合研究中心等。

✔ 我已仔细阅读并知晓填报说明

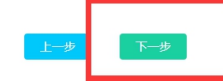

## 7、填写评价详细信息

(1) 填写企业上一年度财务数据、企业人力资源情况表、上年度企业主要产品情况表、知 识产权情况表、制定的国际/国家/行业标准情况、拥有的省级以上研发机构的情况、近五年 内获得的国家级科技奖励情况。

(2) 注意研发费用总额不能大于成本费用总额, 研发费用数据需要点击"添加研发项目" 来讲行填写

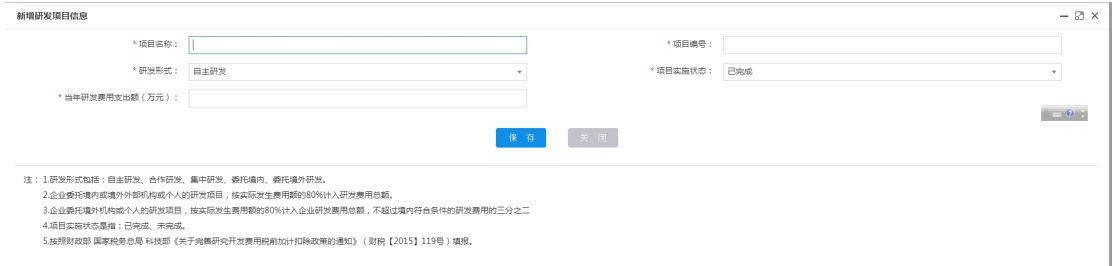

### (3) 如果都具备或者部分具备, 可以点击右上新增, 填写相关信息

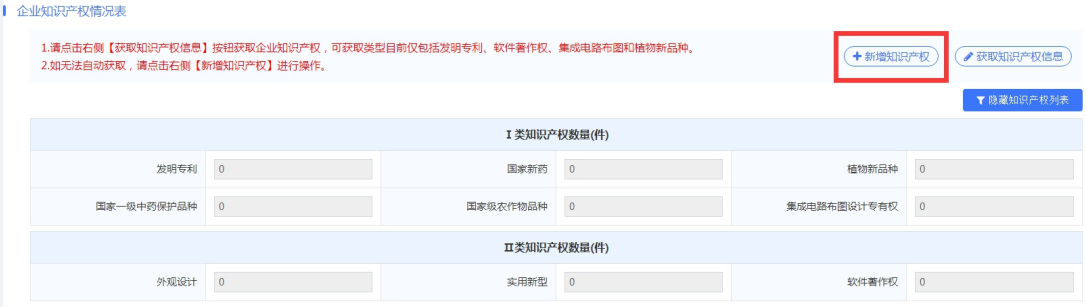

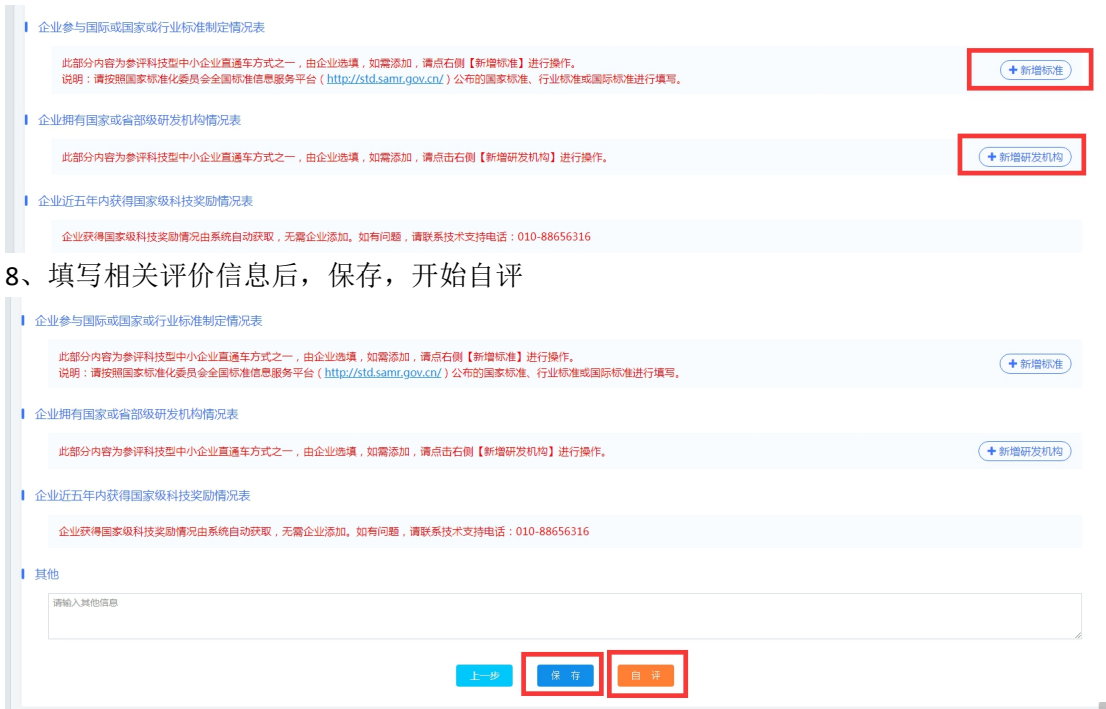

9、企业自评提交

(1)逐项确认自评信息后,上传法定代表人签字和加盖企业公章后的科技型中小企业信息 表封面,注意格式和文件大小要求

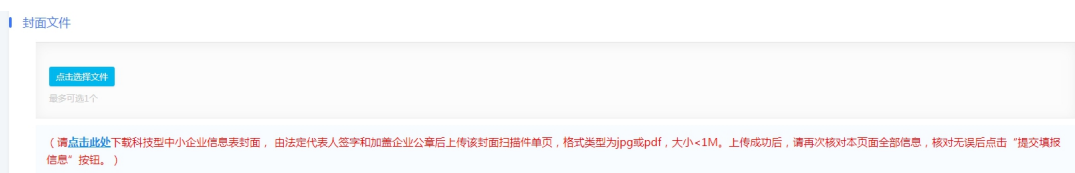

(2)再次确认企业填报信息和证明文件齐全且自评结果符合科技型中小企业条件,选择企 业相应的评价机构,提交评价信息

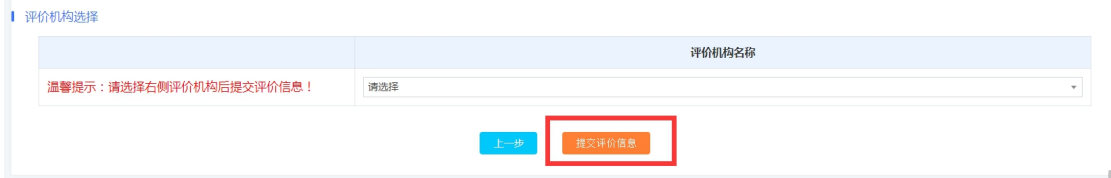

# 10、查询

点击"进度查询",可以看到相应部门对我们提交材料的审核状态及意见

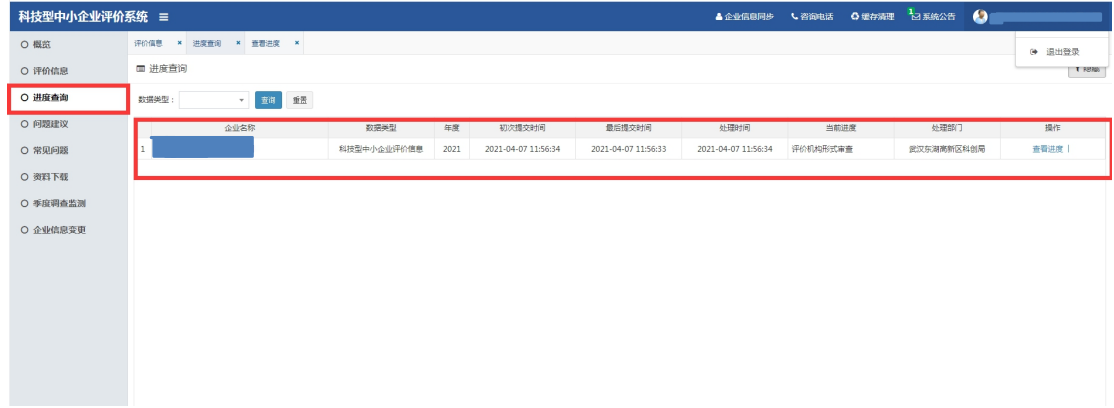